Trio Motion Technology Ltd. Shannon Way, Tewkesbury, Gloucestershire. GL20 8ND United Kingdom Tel: +44 (0)1684 292 333 Fax: +44 (0)1684 297 929

1000 Gamma Drive Suite 206 Pittsburgh, PA 15238 United States of America Tel: +1 412 968 9744 Fax: +1 412 968 9746

B1602 Tomson Centre 188 Zhang Yang Rd., Pudong New Area, Shanghai, Postal code: 200122 **CHINA** Tel/Fax: +86 21 587 97659

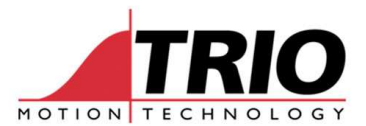

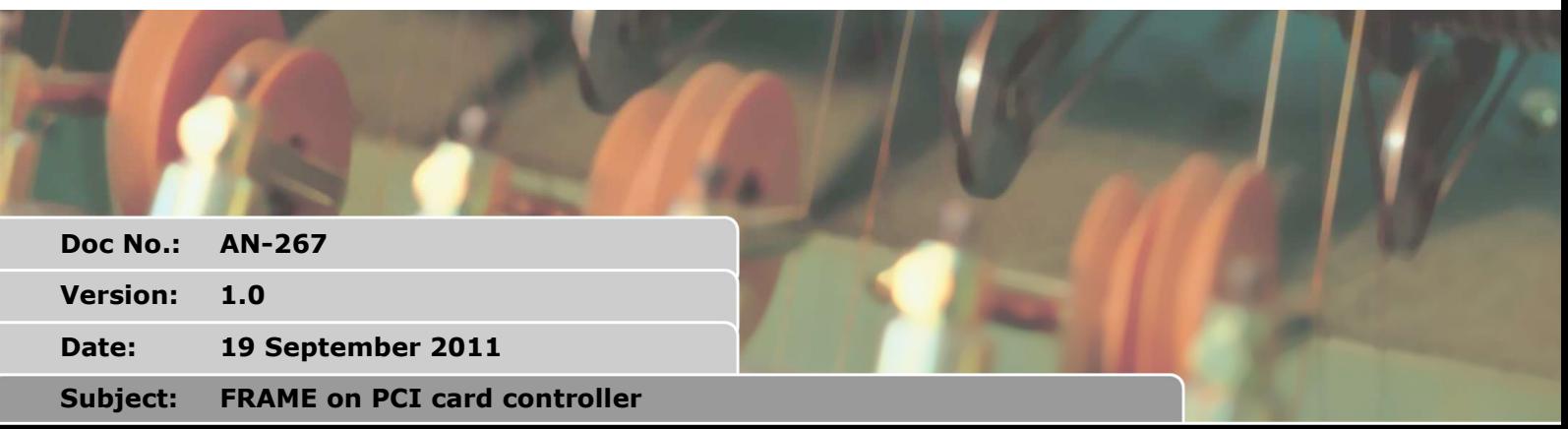

## CAT Ε NO

## **1. Introduction**

The PCI card based controller use a dual port RAM for the first 1024 locations of TABLE memory. This is to provide high speed TABLE access from the PC.

The FRAME command can require configuration parameters which are stored in the TABLE. On most series 2 controllers (MC206X, Euro209 and Euro205X) the default start position for these parameters is TABLE(0).

Due to the dual port RAM system on the PCI208 and PCI214 it is not possible to store the configuration starting at TABLE(0) so the starting position is TABLE(1024).

Note1: On the series 4 controllers you define the configuration start position using FRAME\_GROUP

Note2: The series 3 controllers (MC302X and MC203K) do not support FRAME

## **2. Example**

The following example shows how to configure FRAME 13 so that it applies an offset of 1024 to the PCI208 and PCI214.

```
FRAME=0
```

```
IF CONTROL=208 OR CONTROL=214 THEN 
  frame_base=1024 
ELSE 
  frame_base=0 
ENDIF 
                                    '------------------------------------------------ 
TABLE(frame_base+0,220000)'Arm 
TABLE(frame_base+1,600000)'Forearm 
TABLE(frame base+2, (2048*4*70)/2/PI)'pulse/radian
TABLE(frame base+3,(2048*4*70)/2/PI)'pulse/radian
TABLE(frame_base+4,15000)'X-offset 
TABLE(frame base+5,450000)'Y-offset = 450 mm below axis 0 centre
'------------------------------------------------ 
SERVO AXIS(0) = ON
```
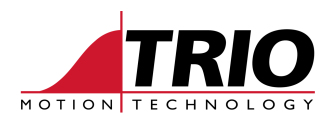

SERVO AXIS(1) = ON WDOG=ON

```
' set home position for arms at +/-90 degrees 
'DATUM(4) AXIS(0) 'find home switch for left arm 
'DATUM(3) AXIS(1) 'find home switch for right arm 
WAIT IDLE AXIS(0) 
WAIT IDLE AXIS(1) 
home_0 = -TABLE(frame_base+2)*PI/2
home_1 = TABLE(frame_base+3)*PI/2BASE(0,1) 
DEFPOS(home_0,home_1) 
WAIT UNTIL OFFPOS=0 
FRAME=13
```